$,$  tushu007.com

## <<Photoshop

 $<<$ Photoshop  $>>$ 

- 13 ISBN 9787508443515
- 10 ISBN 7508443519

出版时间:2007-3

页数:222

字数:368000

extended by PDF and the PDF

http://www.tushu007.com

<<Photoshop>>>>>

Adobe Photoshop CS2

Photoshop CS2 Popshop CS2

Photoshop CS2

Photoshop CS2

Photoshop CS2

, tushu007.com

, tushu007.com

## $\hbox{\large\it <}$  Photoshop

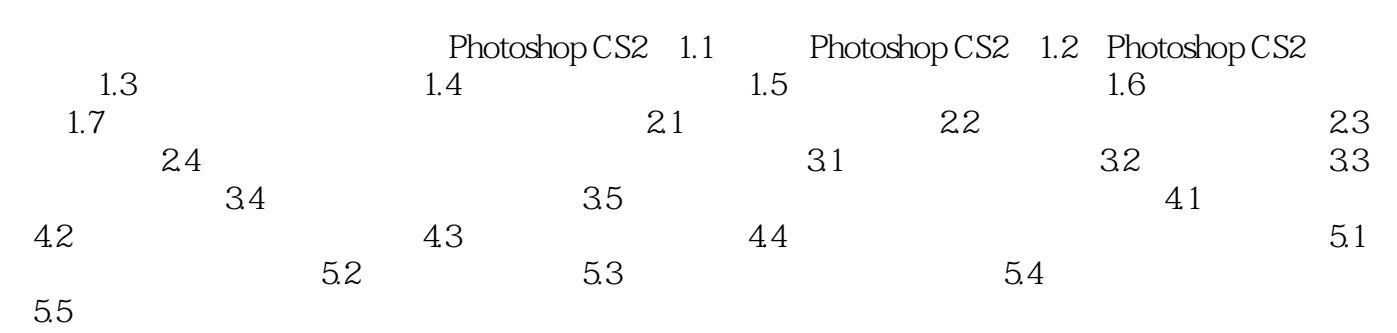

Photoshop CS2

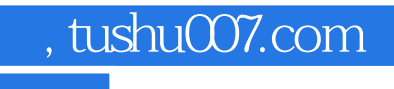

 $\hbox{\rm\bf <}$  <>Photoshop

本站所提供下载的PDF图书仅提供预览和简介,请支持正版图书。

更多资源请访问:http://www.tushu007.com